## **Powerpoint Aufzeichnung**

Teile des nicht mehr verfügbaren Add-INs "Office-Mix" sind inzwischen fester Bestandteil von MS Powerpoint. Optimal können die Funktionen mit dem 365 Office Paket genutzt werden. Vor allem die Aufzeichnungsfunktion wurde übernommen. Andere Funktionen, wie das Quiz und zusätzliche Bedienungserleichterungen für die Aufzeichnungen, werden demnächst veröffentlicht.

Updates und Weiteres finden Sie [hier](https://support.office.com/en-us/article/important-information-about-office-mix-preview-end-of-service-c1c04f84-a7bb-4602-9645-258017155258?ui=en-US&rs=en-US&ad=US).

## **Verwendung**

From: <https://blendedlearning.th-nuernberg.de/wiki/blendedlearning/> - **Wiki Digitale Lehre**

Permanent link: **[https://blendedlearning.th-nuernberg.de/wiki/blendedlearning/doku.php?id=medienproduktion:powerpoint\\_aufzeichnung&rev=1528796442](https://blendedlearning.th-nuernberg.de/wiki/blendedlearning/doku.php?id=medienproduktion:powerpoint_aufzeichnung&rev=1528796442)**

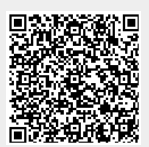

Last update: **2018/06/12 11:40**